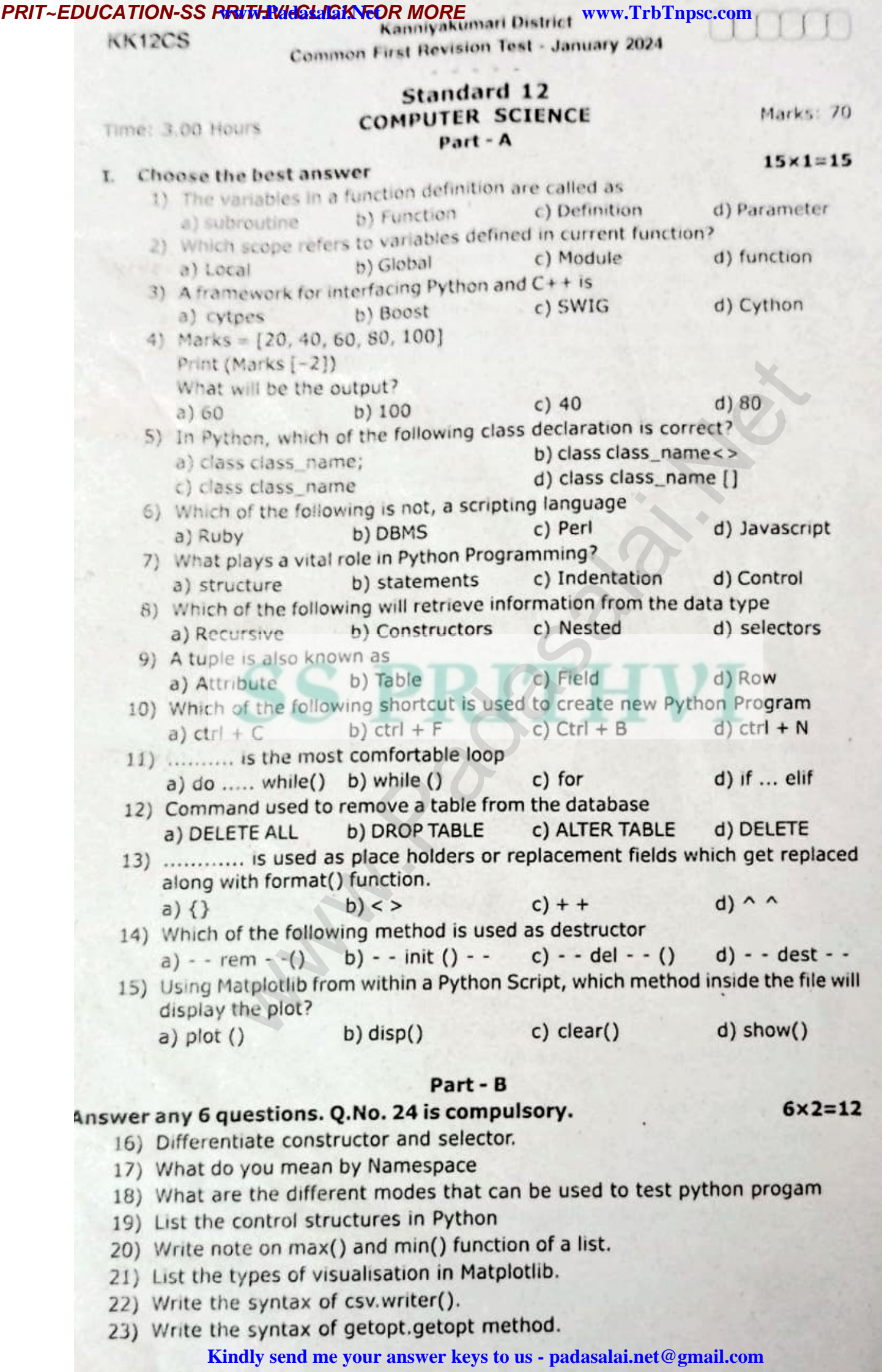

#### **PRIT~EDUCATION-SS RRITHIVIGGLIGKNEOR MORE** www.TrbTnpsc.com

KK12CS 24) Wite the output of the following segment.  $i = 10$ while  $(i < 15)$ print (i, end =  $'(t')$ 

 $i=1+2$ else print("value of i when the loop exit", i)

# Part-C

# Answer any 6 questions. Q.No. 33 is compulsory.

 $6 \times 3 = 18$ 

25) Differentiate concrete data type and abstract data type.

- 26) Differentiate ceil() and floor() with example.
- 27) List the difference between break and continue.
- 28) Write about composition in functions with example.
- 29) Write note on DBA
- 30) What are the advantages of Tuptes over list?
- 31) Write about the steps for python program excuting  $C + +$  program using control statement. the directive decisions and the student of the student changes and the student of the should composition in functions with example.<br>
Le note on DBA<br>
at are the advantages of Tuptes over list?<br>
Le note on DELETE, TRUNCATE,
- 32) Write note on DELETE, TRUNCATE, DROP command in SQL.
- 33) What is the output of the following program.

Class greet

def\_init\_(self, n);

self.\_ $n=n$ 

def display (self):

print("How are you?", self.n)

obj = greet("Dear Teacher")

obj.display()

### Part - D

### Answer all the questions

34) Explain scope of a variable

(OR)

Discuss about linear search algorithm

35) Discuss in detail about Tokens in Python.

# (OR)

Write a note on Parameter with type and Parameter without type.

36) Differentiate Excel and csv file

# (OR)

Construct the following SQL statement in the student Table. SELCET student using GROUP BY clause

SELECT student using ORDER BY clause

37) Explain the types of Datamode!

# (OR)

Write the features of python over C++

example. 38) Write the different ways to insert an element in a list? Explain witth ar

(OR)

Explain about string operators in python with suitable exampie.

**Kindly send me your answer keys to us - padasalai.net@gmail.com**

 $5 \times 5 = 2$